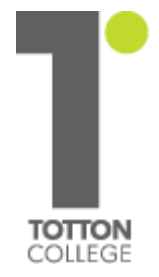

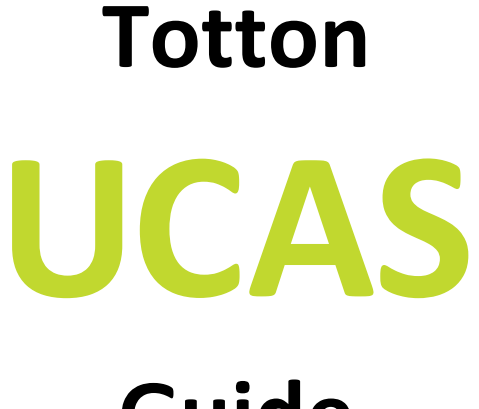

# **Guide 2019**

**A Step by Step Guide to Completing a UCAS Application**

#### **Revised - June 2018 (JRs)**

#### **Important UCAS Deadlines**

#### **UCAS Application Deadlines**

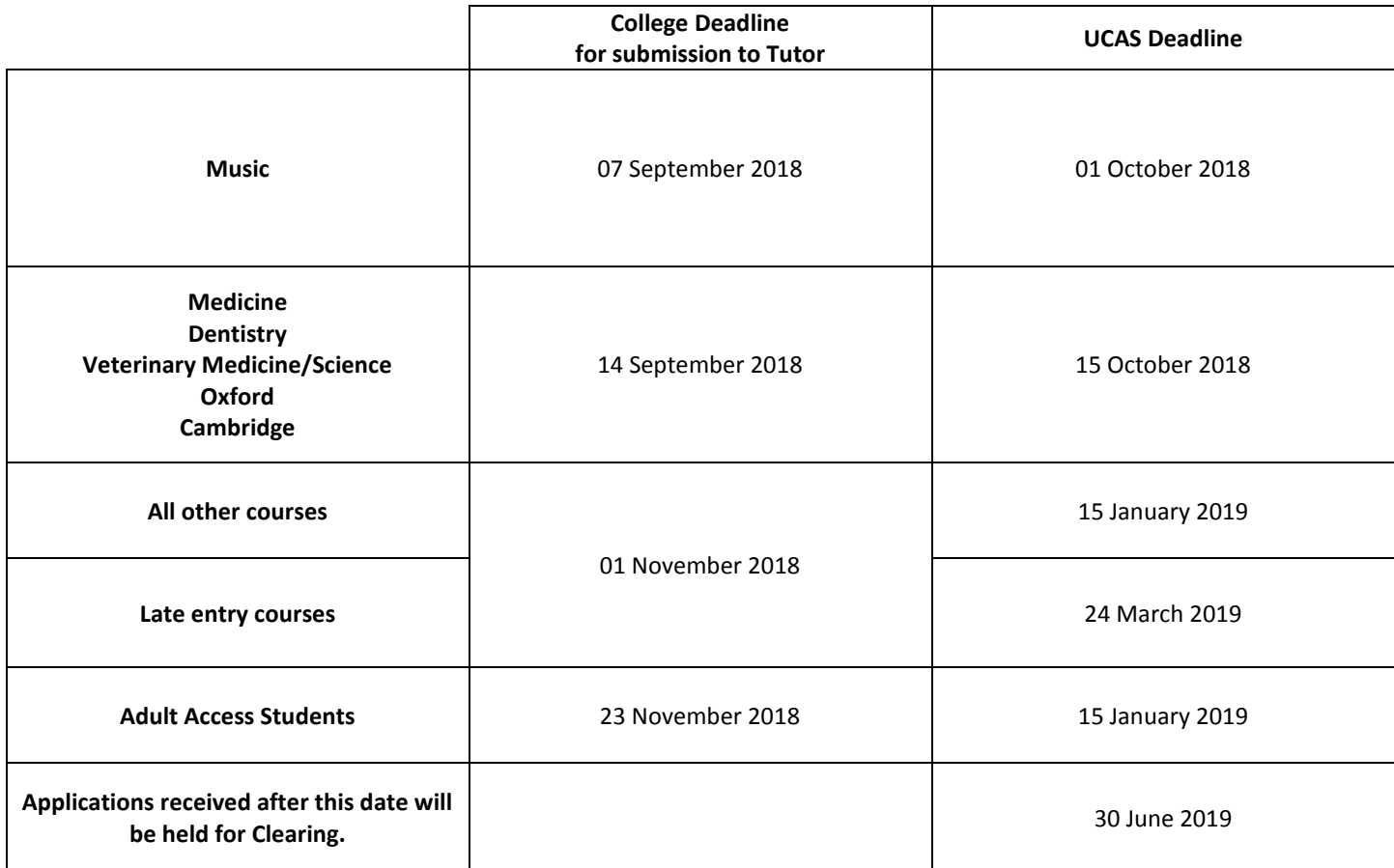

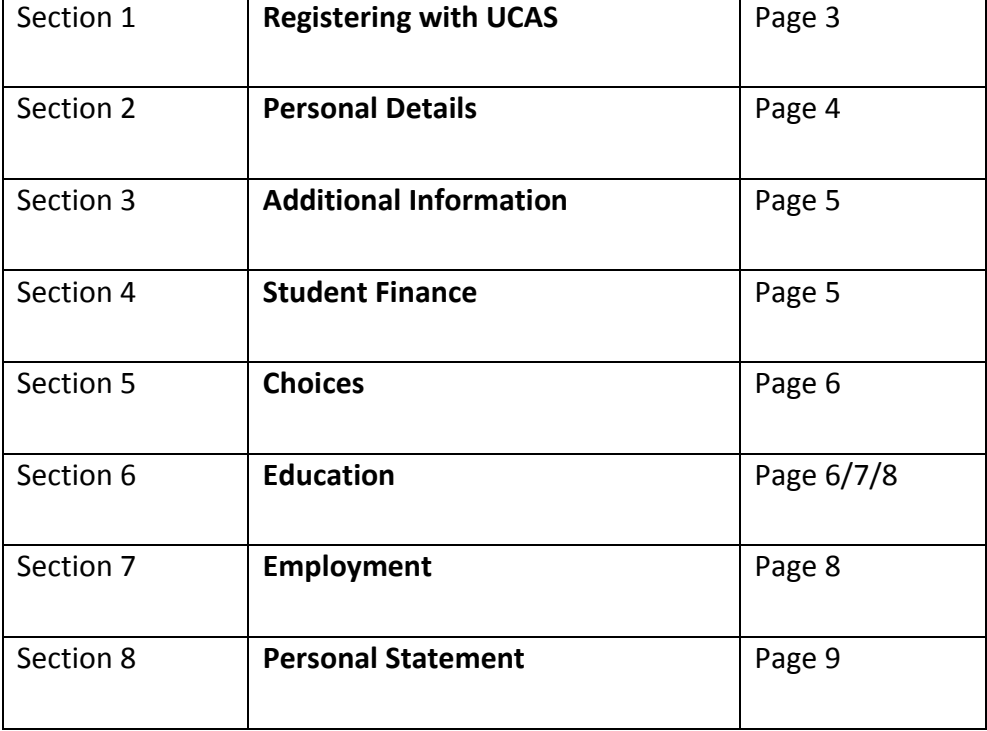

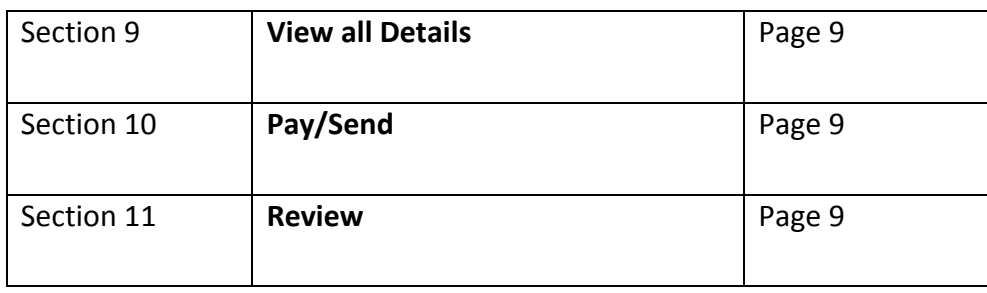

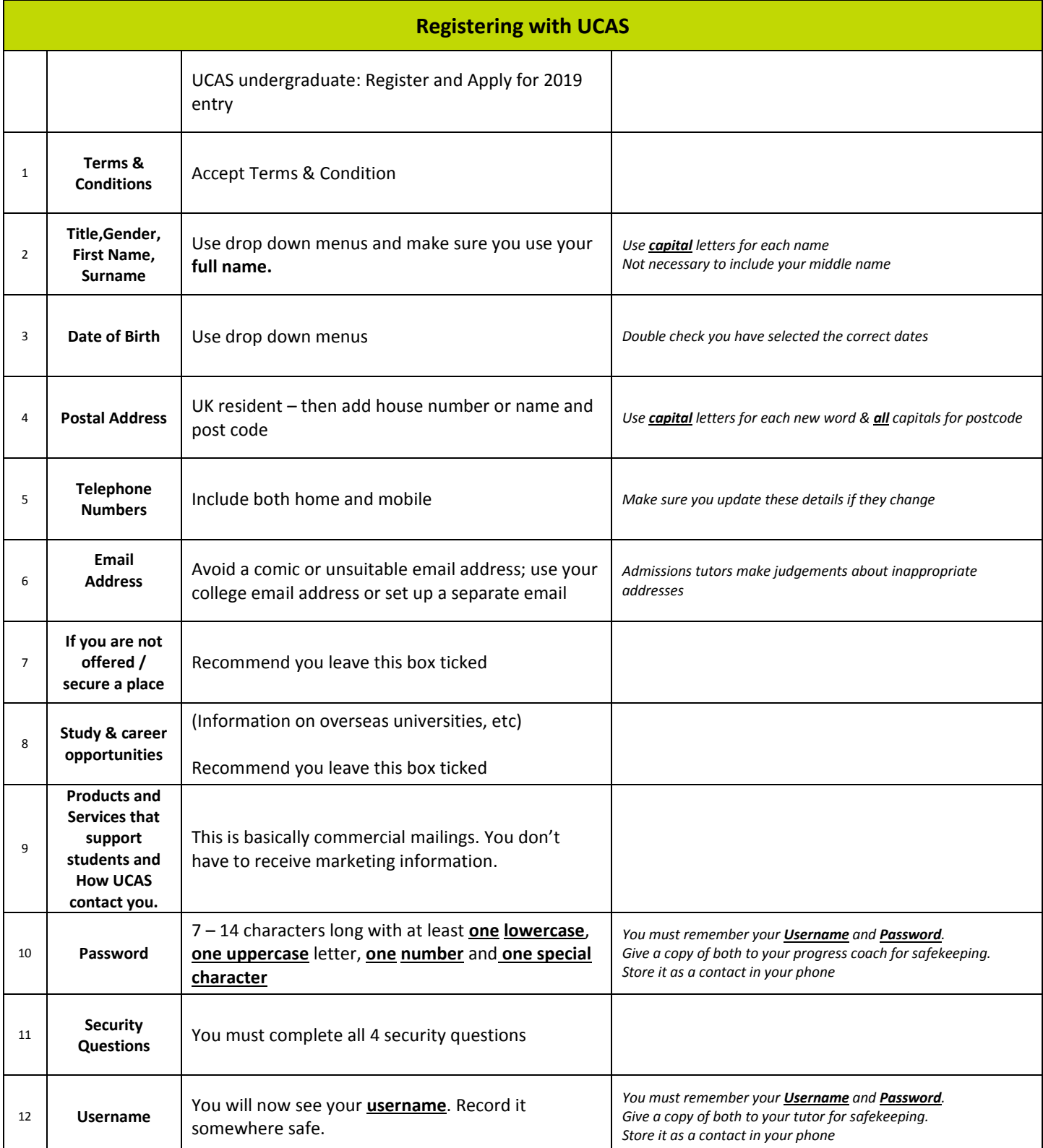

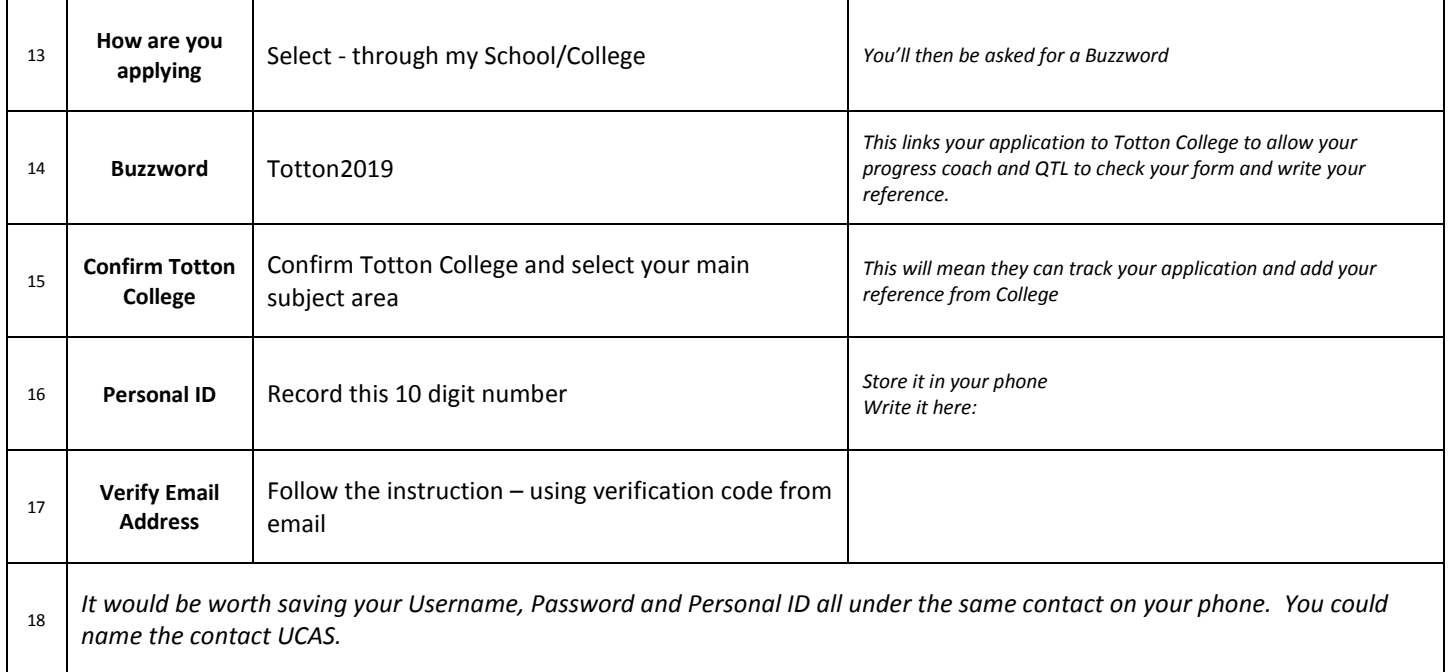

#### **You are now registered and you can begin to fill out your application form. Some aspects of the form will already be completed from your initial registration**

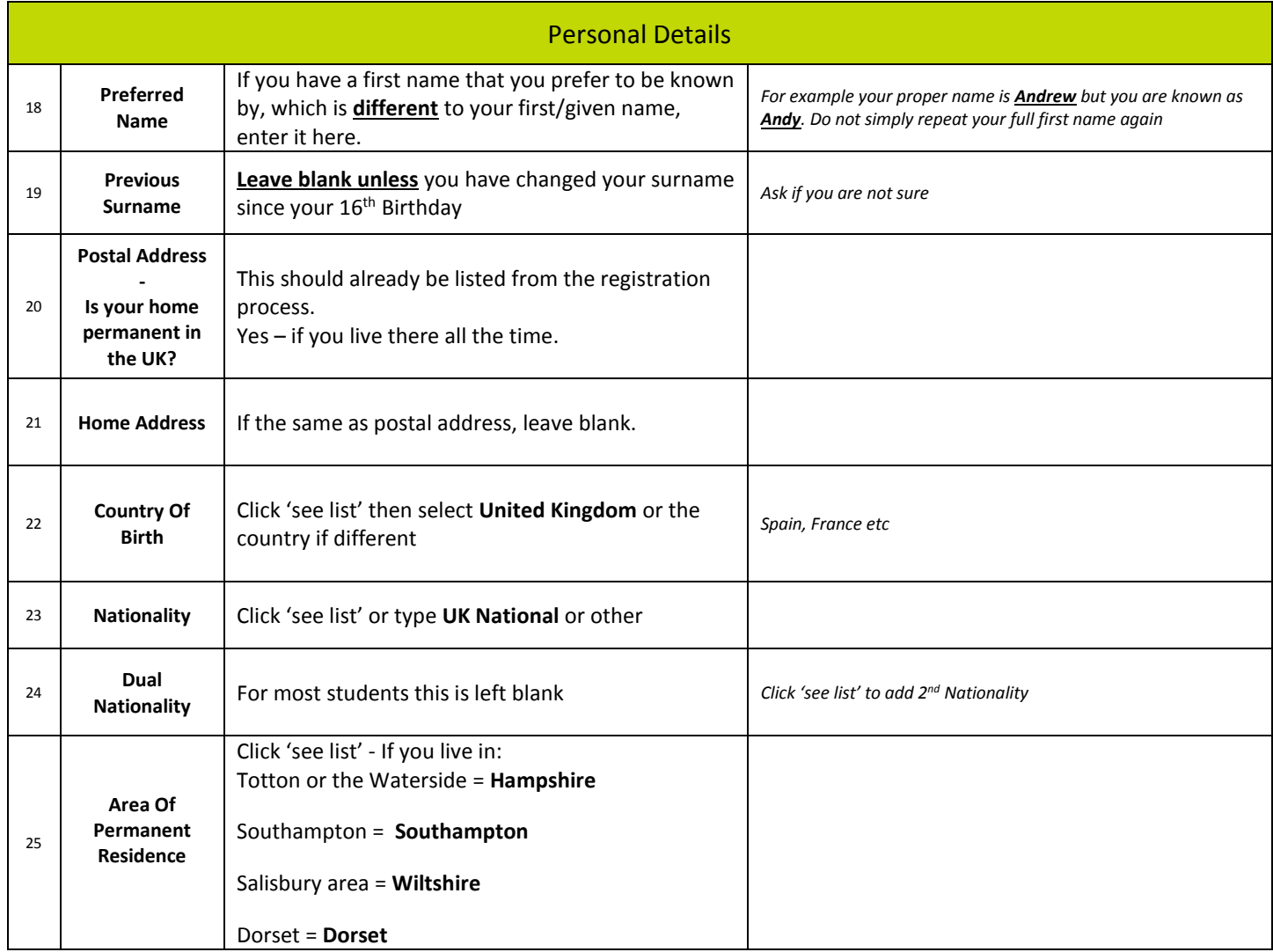

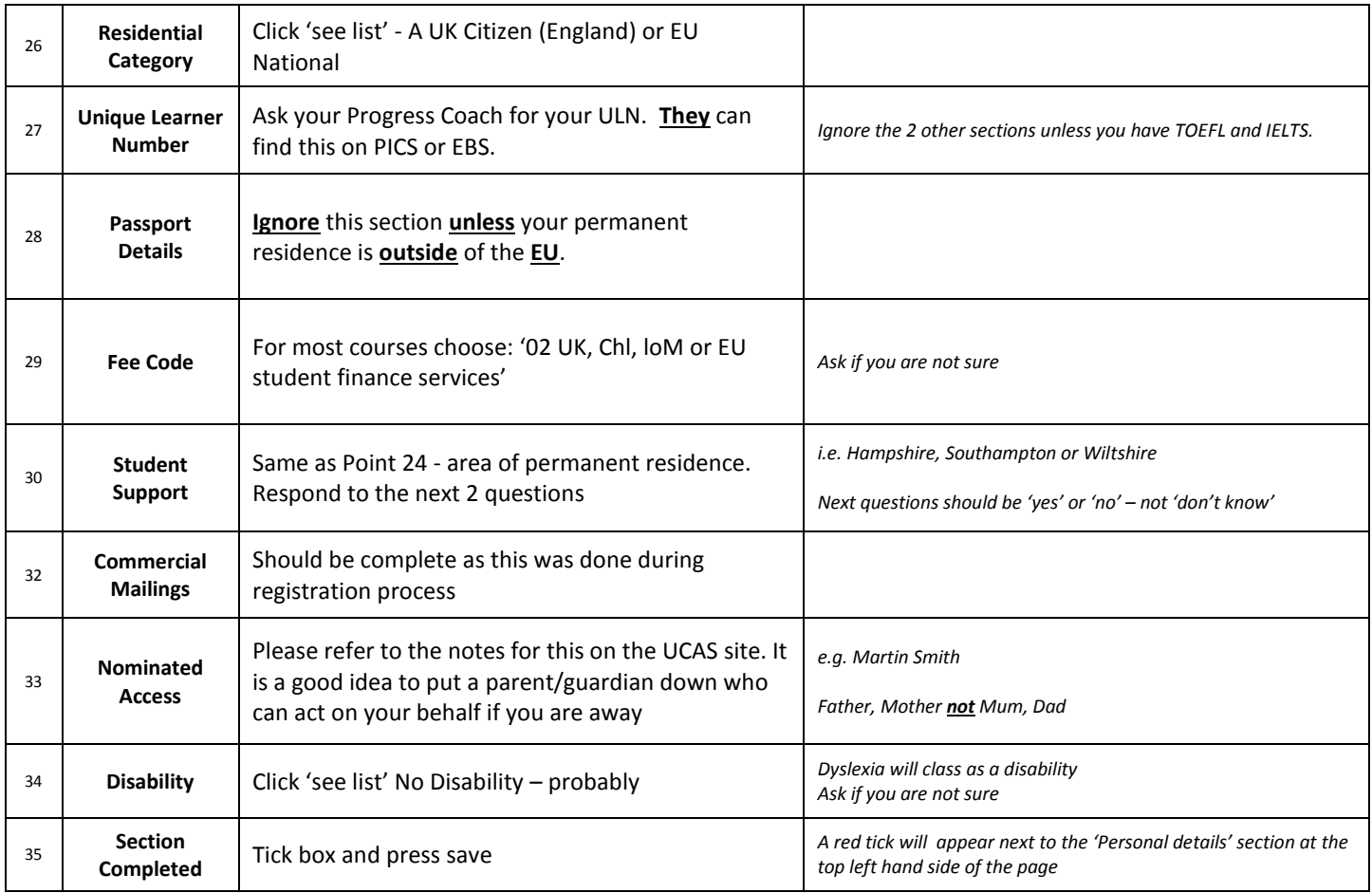

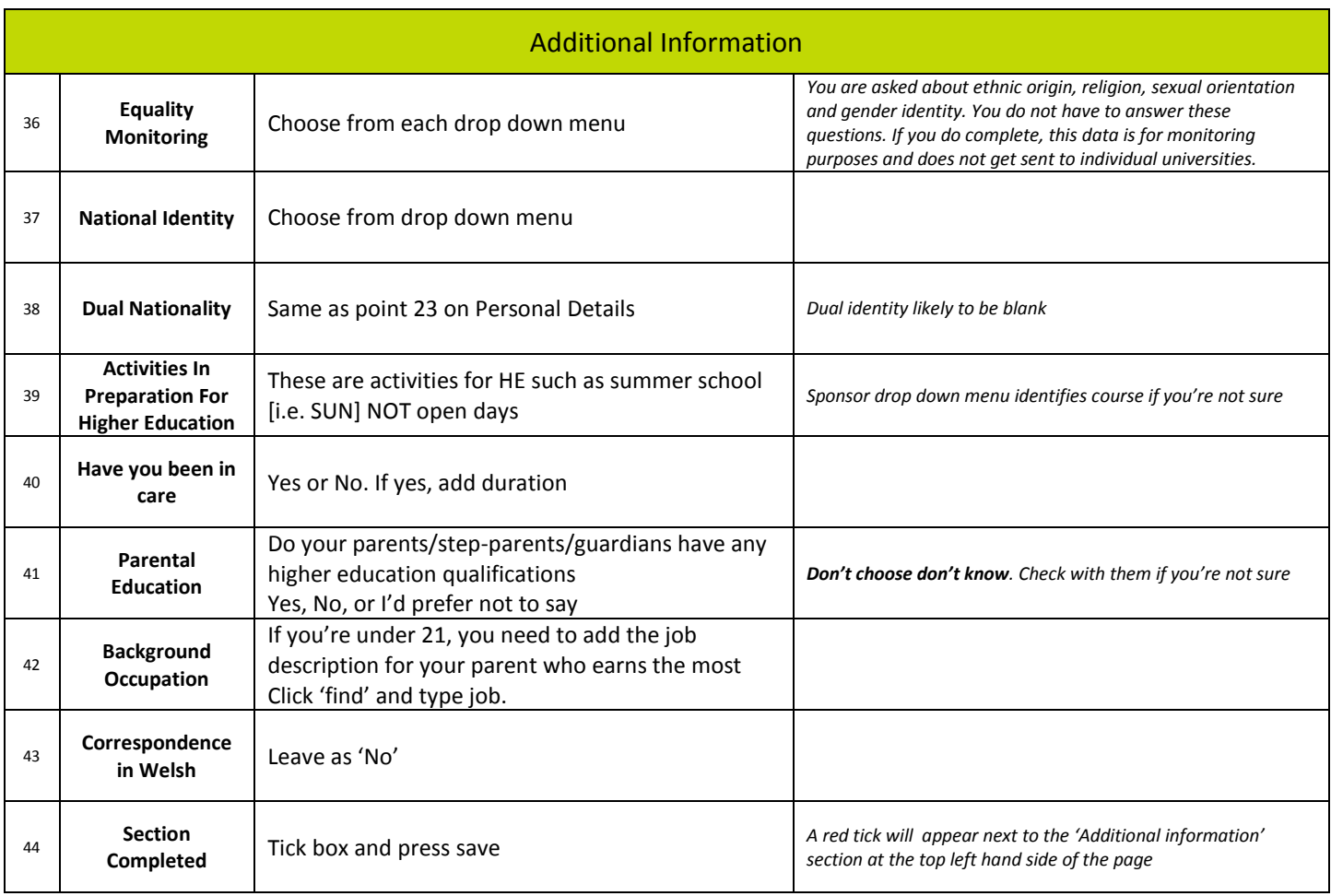

#### You can add a maximum of 5 choices

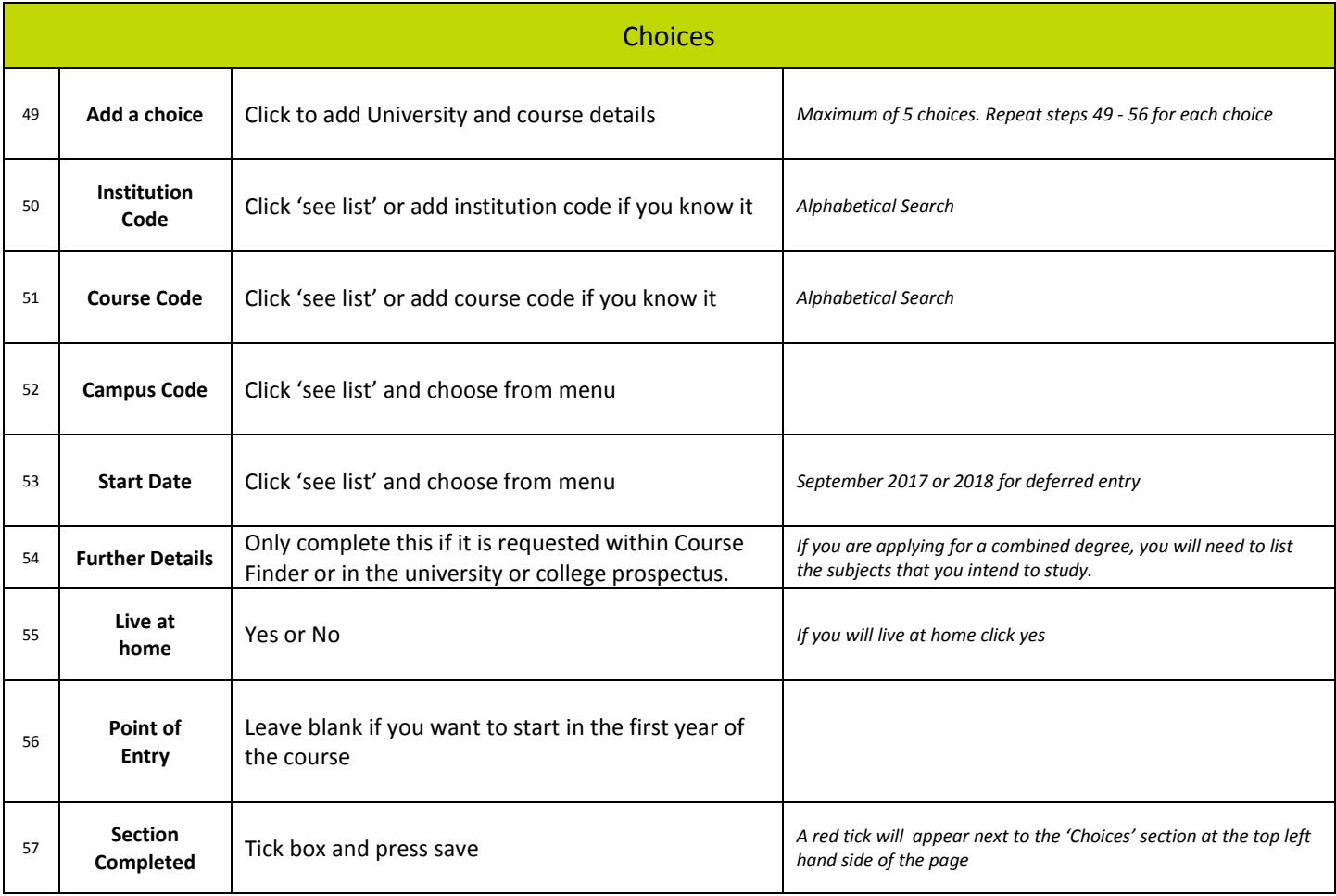

# **Section 5**

#### **Refer to UCAS unit names document when adding qualifications completed at Totton College**

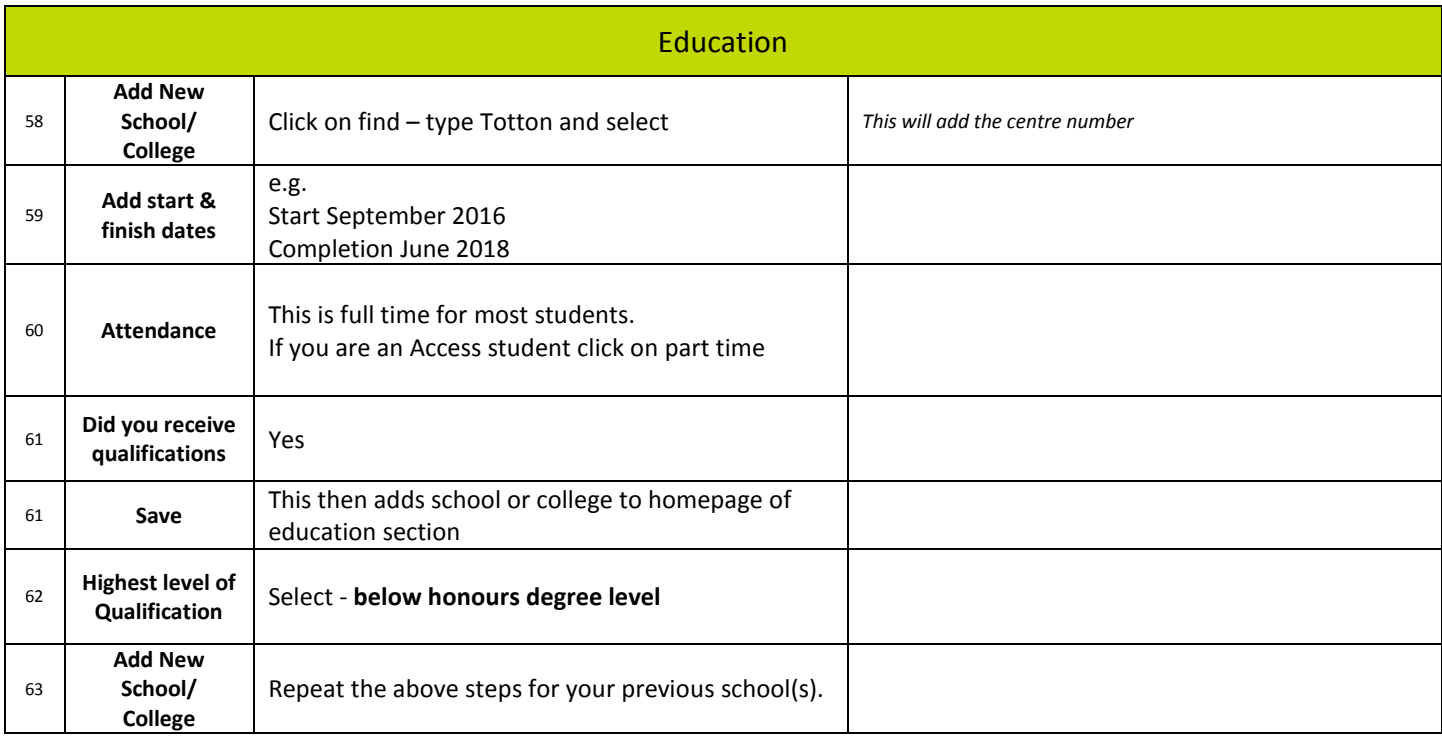

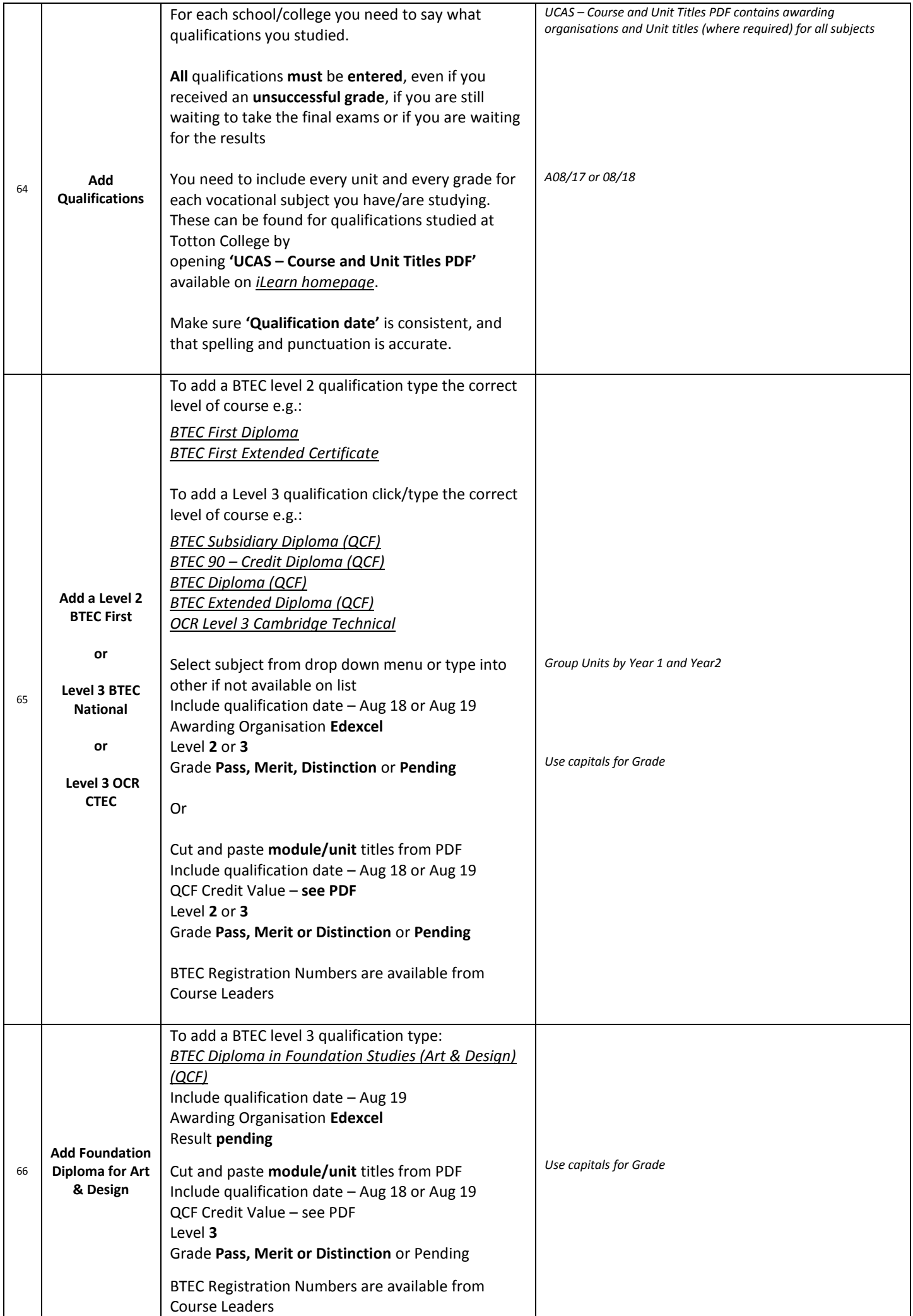

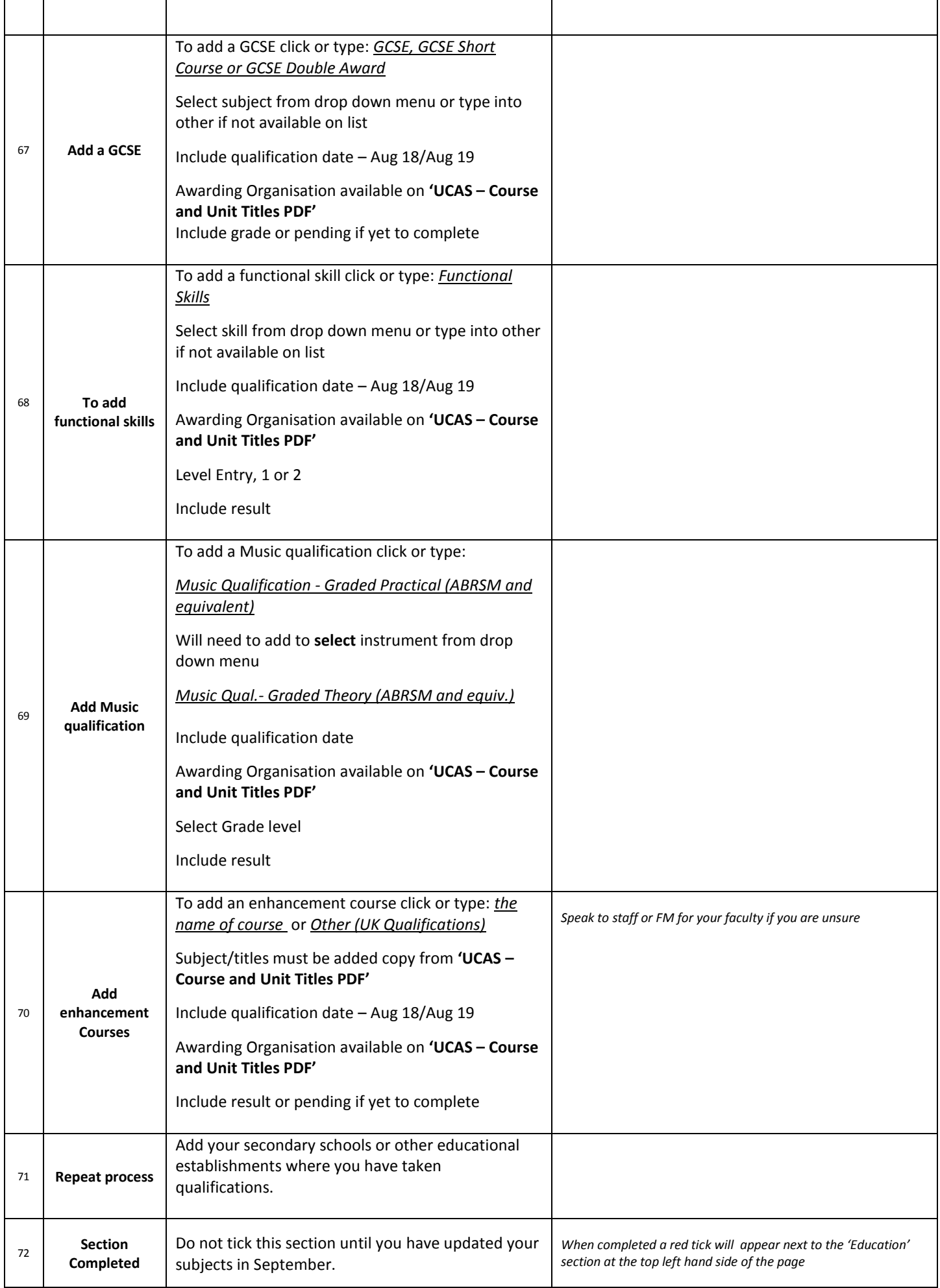

#### You can add up to 5 different employer's details

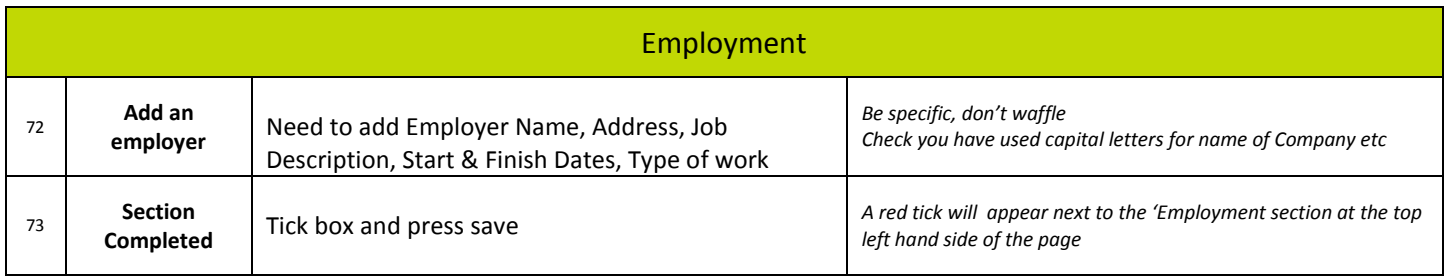

# **Section 7**

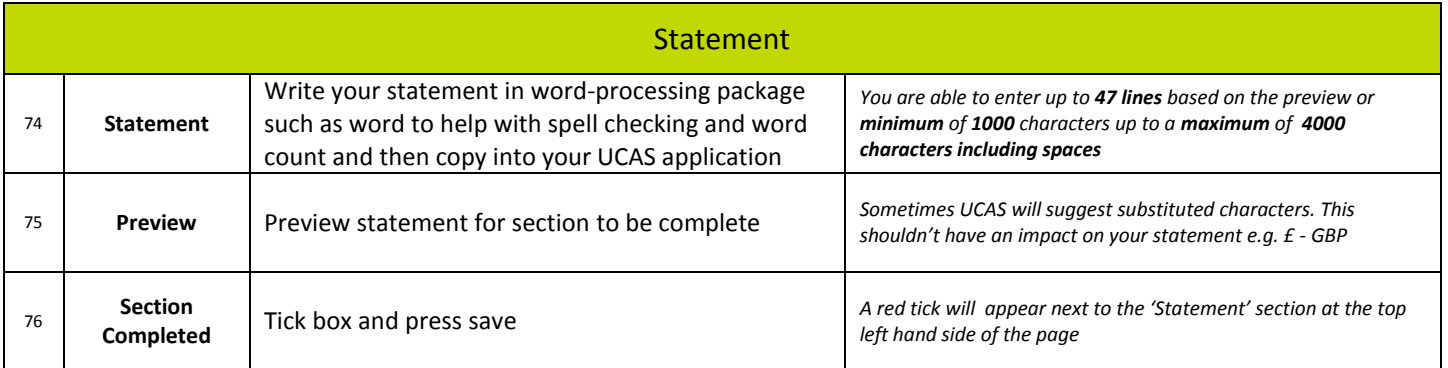

# **Section 8**

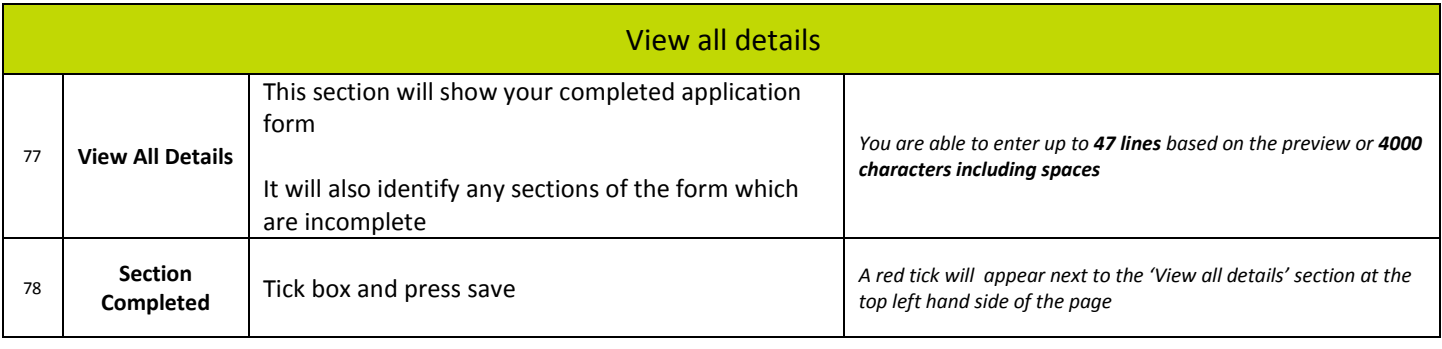

# **Section 9**

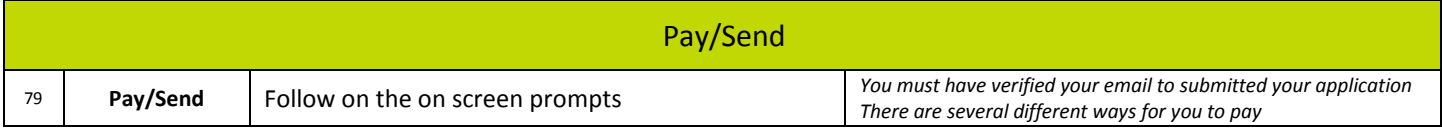

# **Review**

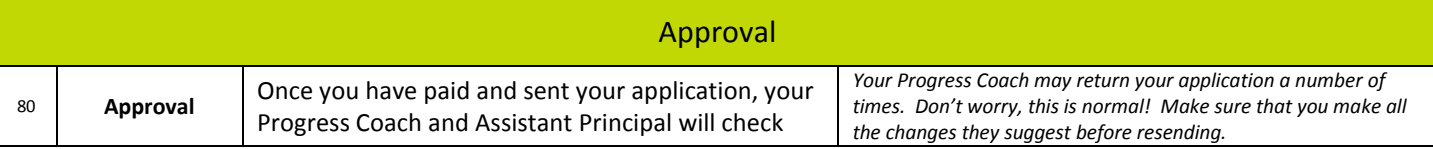

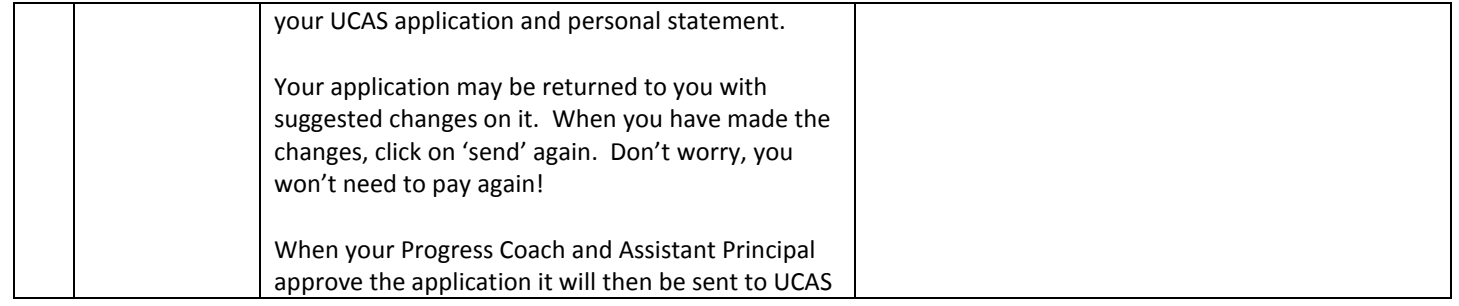